# **Batch Subtitles Converter Crack Incl Product Key (Latest)**

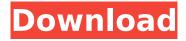

### **Batch Subtitles Converter Crack Free [Latest]**

Batch Subtitles Converter For Windows 10 Crack is a simple, small-sized and portable utility that allows you to convert subtitle files in batch mode. Its features include import/export of subtitle files, converting files to other formats, encoding options, file filters, frames per second selection and much more. Batch Subtitles Converter Requirements: Batch Subtitles Converter Features: - Edit Subtitle files in batch mode - Import/export subtitle files -Convert subtitles from one format to another - Encode subtitle files in other formats - Save the subtitles to a different location - Drop subtitle files in the program and convert them - The "Advanced Options" panel includes a series of options - Change subtitle files encoding method - Change frame rate - Filter to save time - Filter subtitles by extensions - Filter subtitles by languages - Filter subtitles by original language - Filter subtitles by title - Batch Subtitles Converter is a small, portable and inexpensive tool - Does not add new entries to the Windows registry -Batch Subtitles Converter is updated regularly - Batch Subtitles Converter is compatible with any format of the subtitles file (SRT, SUB, XML, etc.) - Batch Subtitles Converter is a very easy-to-use tool - Runs on a very low amount of CPU and RAM. - No installation is necessary - Batch Subtitles Converter does not edit the original encoding - Batch Subtitles Converter can be minimized - Batch Subtitles Converter does not freeze or crash -Batch Subtitles Converter can be used by people with no previous experience in computer software - Import subtitles into the program using the "File" menu or the "File explorer" window - Export subtitles from the program using the "File" menu or the "File explorer" window - Batch Subtitles Converter does not add new entries to the Windows registry - Batch Subtitles Converter is updated regularly - Batch Subtitles Converter is compatible with any format of the subtitles file (SRT, SUB, XML, etc.) - Batch Subtitles Converter does not encode the subtitles (SRT, SUB) - Batch Subtitles Converter is a very easy-to-use tool - Batch Subtitles Converter is a very simple and intuitive utility - Convert subtitle files

#### **Batch Subtitles Converter Crack +**

Batch Subtitles Converter is a small-sized and portable application that, as the name suggests, is designed to convert subtitle files from one format to another, in batch mode. Since installation is not a requirement, you can drop the files anywhere on the disk and run the app directly, as well as save a copy to a removable device to use it on any computer easily. Plus, Batch Subtitles Converter does not add new entries to the Windows registry or Start menu. The tool comprises a standard set of options that can be configured even by people with no previous experience in computer software. The interface is represented by a basic window with a simple layout, where you can import files using either the browser or drag-and-drop method. Batch Subtitles Converter supports a wide range of subtitle formats, including SRT, XML, SUB and RTF, both for importing and exporting. In addition, it is possible to alter the original encoding method and frames per second (FPS) of all files. Once you have established the output folder from the "File" menu, you can start the conversion procedure with the click of a button. Existing files may be overwritten at user's choice. Batch Subtitles Converter runs on a very low amount of CPU and RAM, so it does not burden the overall performance of the computer. It carries out conversion jobs rapidly and can be minimized to the taskbar. We have not experienced difficulties during evaluation, as the program did not freeze or crash. All in all, Batch Subtitles Converter serves its purpose and can be used by anyone for rapidly converting subtitle files to other types. How to Uninstall Batch Subtitles Converter 6.0.1.1 How to uninstall Batch Subtitles Converter 6.0.1.1 from your computer 1. If Batch Subtitles Converter is running, please end the process manually. 2. Uninstall it using the Control Panel 3. Delete the program files of Batch Subtitles Converter, if they exist 4. Uninstall the app by searching for "Batch Subtitles Converter" in your installed programs 5. Delete the program's shortcuts from the start menu (Start>Programs>Batch Subtitles Converter)Gov. Arnold Schwarzenegger will be on the November ballot, officials confirmed on Monday. The governor now faces b7e8fdf5c8

## Batch Subtitles Converter Crack + With Keygen [Win/Mac]

Batch Subtitles Converter is a small-sized and portable application that, as the name suggests, is designed to convert subtitle files from one format to another, in batch mode. Since installation is not a requirement, you can drop the files anywhere on the disk and run the app directly, as well as save a copy to a removable device to use it on any computer easily. Plus, Batch Subtitles Converter does not add new entries to the Windows registry or Start menu. The tool comprises a standard set of options that can be configured even by people with no previous experience in computer software. The interface is represented by a basic window with a simple layout, where you can import files using either the browser or drag-and-drop method. Batch Subtitles Converter supports a wide range of subtitle formats, including SRT, XML, SUB and RTF, both for importing and exporting. In addition, it is possible to alter the original encoding method and frames per second (FPS) of all files. Once you have established the output folder from the "File" menu, you can start the conversion procedure with the click of a button. Existing files may be overwritten at user's choice. Batch Subtitles Converter runs on a very low amount of CPU and RAM. so it does not burden the overall performance of the computer. It carries out conversion jobs rapidly and can be minimized to the taskbar. We have not experienced difficulties during evaluation, as the program did not freeze or crash. All in all, Batch Subtitles Converter serves its purpose and can be used by anyone for rapidly converting subtitle files to other types. The present disclosure relates to a lawn care machine, such as a lawn tractor, which has a working implement that automatically adjusts its orientation with respect to the vehicle. Conventional lawn care machines include a power source, such as an engine, and a working implement, such as a mower, which is powered by the power source. The power source may be configured to move the working implement in a forward direction (i.e., towards the operator) and/or in a rearward direction (i.e., away from the operator) relative to the chassis of the lawn care machine. For example, a riding lawn mower has a cutting deck which is oriented generally in the same forward direction relative to the chassis. A rotary lawn mower has a mower deck which is rotated by a motor to mow

#### What's New in the?

Why should you choose "Batch Subtitles Converter" to convert your files? This small application is best suited for import/export of subtitle files in batch mode. Converting the subtitles in batch mode is really very simple. Once you have defined the required options, select all the files and simply click on the button to start the conversion process. You can also pause the conversion during the process by pressing the Pause button in the default window. With this tool you can easily convert your files to one of the supported files such as SRT, SUB, XML, RTF, and so on. You can also change your output file format by editing the properties.Q: Supercomputers vs GPUs Do you know any research project about the comparison between computing capabilities of supercomputers and the GPU-based computing solutions? I am looking for these two architecture-oriented features: High parallelism (N^2) vs. low latency (N^3) In-memory computing (N^2) vs. fast access to global memory So, any pointer or reference to research paper will be appreciated. Thanks in advance! A: You should be able to find these results in the literature. The GPGPU softwares usually have many high-level units that increase peak performance (e.g. general matrixvector multiplication) and that can be optimized differently, giving it high peak performance. In the competition between GPGPU and traditional computing architectures, it is usually considered that GPGPU get higher performance in total (peak performance plus low latency) and that GPGPU have a much higher power consumption. A: When comparing apples-to-apples, GPUs are the superior platform for most of what the supercomputers do. Here are some links for you to explore: In general, a good GPG

## **System Requirements For Batch Subtitles Converter:**

1. PC (Windows) 2. Pogo Pin 3. Controller 4. Wireless LAN (Japanese firmware 4.1 and above are recommended.) (Japanese firmware 4.1 and above are recommended.) 5. Live TV (The same as YLE TV1, TV2. Can be easily added by using the title of a song.) (The same as YLE TV1, TV2. Can be easily added by using the title of a song.) 6. Music application (Music Player: Bamboo Music Player, Music Recorder

https://www.vsv7.com/upload/files/2022/07/sNBGFdkl8k7XNdgFgFcl 04 037fcc544a62718f31f47e5a 66a80eb3 file.pdf

https://topfleamarket.com/wp-content/uploads/2022/07/Enterprise Architect X64 Latest 2022.pdf https://www.thebangladeshikitchen.com/wp-

content/uploads/2022/07/Surfer\_formerly\_FleX\_Browser\_Crack\_Product\_Key\_WinMac-1.pdf

https://wwexllc.com/wp-content/uploads/2022/07/WEBWAP Activation PCWindows 2022 New.pdf

http://tara-info.ru/wp-content/uploads/2022/-/MEDiX Doctor.pdf

https://nooorasa.ru/2022/07/04/qinosko-greek-crack-activation-code-for-pc/

https://www.flverbee.com/website-security-monitor-crack-activation-code-with-kevgen/

https://www.colchesterct.gov/sites/q/files/vyhlif4286/f/uploads/boardscommissionapp2015 0.pdf

https://liquidonetransfer.com.mx/?p=36181

https://polydraincivils.com/wp-content/uploads/2022/07/takben.pdf

https://wmondemand.com/?p=17513

http://yachtwaypoints.com/?p=4995

https://nlacademy.org/wp-content/uploads/2022/07/Png Tile Splitter.pdf

https://wakelet.com/wake/-I-vKy9qVEByO2DOi33VI

https://seoburgos.com/wp-content/uploads/2022/07/GeniusConnect DVBLink for Outlook.pdf

https://www.tarunno.com/upload/files/2022/07/x6jmAKVcWWiv7z7HTmkv 04 a7e1b461d0830d354c 0b7b398f1c5622 file.pdf

https://www.smc-sheeva-marketing-co-ltd.com/advert/portable-thumbs-remover-incl-product-kev-

free-download-for-windows/

https://campustoast.com/wp-

content/uploads/2022/07/Registry hacks for the Windows Vista screensavers.pdf

https://suchanaonline.com/plumbago-for-windows-10-8-1-crack-free-april-2022/

http://epicphotosbyjohn.com/?p=19004